МИНИСТЕРСТВО ОБАРАЗОВАНИЯ САХАЛИНСКОЙ ОБЛАСТИ ГОСУДАРСТВЕННОЕ БЮДЖЕТНОЕ ОБРАЗОВАТЕЛЬНОЕ УЧРЕЖДЕНИЕ ДОПОЛНИТЕЛЬНОГО ПРОФЕССИОНАЛЬНОГО ОБРАЗОВАНИЯ «ИНСТИТУТ РАЗВИТИЯ ОБРАЗОВАНИЯ САХАЛИНСКОЙ ОБЛАСТИ» (ГБОУ ДПО ИРОСО)

## ДОПОЛНИТЕЛЬНАЯ ПРОФЕССИОНАЛЬНАЯ ПРОГРАММА

## ПОВЫШЕНИЯ КВАЛИФИКАЦИИ

# КОМПЬЮТЕРНОЕ МОДЕЛИРОВАНИЕ И ПРОЕКТИРОВАНИЕ В САПР КОМПАС 3D

г. Южно-Сахалинск

2019-20 уч.г.

## **Оглавление**

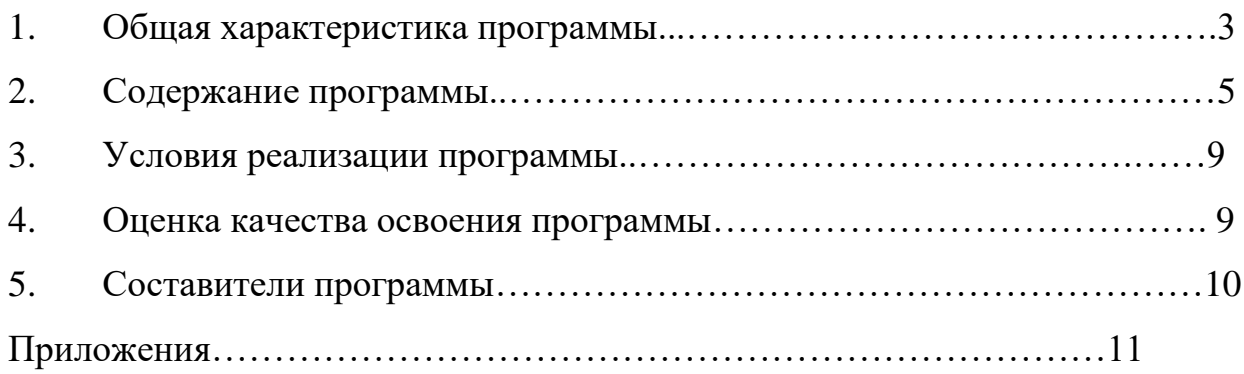

#### **Общая характеристика программы**

*Цель реализации программы:* способствовать формированию готовности учителей математики к реализации современных требований к математическому образованию, совершенствованию профессиональных компетенций учителя математики (предметных, метапредметных, личностных).

Для реализации поставленной цели необходимо решить ряд **задач:**

1. Разработать алгоритм формирования универсальных компетенций в преподавании математики в основной и средней школе.

2. Изучить возможности системы автоматизированного проектирования Компас 3D и методику применения на уроках математики и занятиях элективных курсов.

3. Рассмотреть прикладные задачи математики, которые можно решать с применением САПР Компас 3D.

## *Компетенции обучающегося как совокупный ожидаемый результат по завершении освоения программ*

Компетенции обучающегося представляют собой следующие характеристики, которыми должны обладать педагоги предметной области «Математика» по завершении освоения программы:

#### **Общекультурные компетенции (ОК):**

Знание вопросов государственной политики в сфере образования, умение в них ориентироваться (ОК-1); понимание необходимости, сущности и специфики модернизации образовательного процесса с свете требований ФГОС нового поколения, его отличий от предшествующих типов и моделей обучения; владение соответствующим понятийным аппаратом и терминологий (ОК-2); способность развивать и совершенствовать свой общеинтеллектуальный и общекультурный уровень (ОК-3).

#### **Профессионально-деятельностные компетенции (ПДК)**

Знание нормативной и правовой базы, регулирующей деятельность педагогов предметной области «Математика» в условиях введения ФГОС ООО и умение применять ее в своей практике при обучении математике (ПДК-1);

способность выделять приоритетные направления в деятельности по совершенствованию своего профессионального развития (ПДК-2); способность оценивать личные и коллективные достижения в профессиональной и общественно-направленной деятельности (ПДК-3); способность иметь представление о современном состоянии и проблемах обучения математике в системе основного общего образования (ПДК-4); способность ставить задачи реализации приоритетов современной государственной политики в сфере образования посредством обучения математике (ПДК-5); знание психологопедагогических основ образовательной деятельности в условиях введения ФГОС ООО (ПДК-6); знание психолого-педагогических основ реализации компетентностного подхода с учетом возрастных и индивидуальных особенностей обучающихся (ПДК-7); знание методик и технологий формирования универсальных учебных действий обучающихся (ПДК-8); готовность применять современные методики и техники обучения, способствующие достижению личностных, метапредметных, предметных результатов обучения математике, предусмотренных ФГОС ООО (ПДК-9); знание путей достижения образовательных результатов и способов оценки результатов обучения (ПДК-10); умение решать задачи элементарной математики соответствующей ступени образования, в том числе те, которые возникают в ходе работы с обучающимися: задачи олимпиад, задания с развернутым ответом экзаменационных работ государственной итоговой аттестации (ПДК-11); знания и умения в сфере проектирования моделей организации образовательного процесса в рамках урочной и внеурочной деятельности в соответствии с требованиями ФГОС ООО на основе современных технологий обучения (ПДК-12); знания отечественного и зарубежного опыта в области применения современных технологий обучения и умение анализировать возможности его применения в своей профессиональной деятельности (ПДК-13); знания и умения в сфере формирования современной информационной образовательной среды обучения с учетом индивидуальных потребностей обучающихся (ПДК-14); готовность применять современные

информационно-коммуникационные технологии для обеспечения качества процесса обучения математике на основной ступени обучения (ПДК-15); умение организовать взаимодействие между педагогами в современной открытой информационной образовательной среде для обеспечения качества процесса обучения математике на основной ступени обучения и организации обмена передовыми педагогическими практиками (ПДК-16).

#### **Социально-рефлексивные компетенции (СРК)**

Умение работать в команде (СРК-1); способность выделять приоритетные направления в деятельности (СРК-2); способность к формированию личностной и профессиональной позиции по отношению к приоритетным установкам, обстоятельствам и ситуации (СРК-3); способность к повышению личной мотивации и умения формирования коллективной мотивации (СРК-4); способность порождать новые идеи в практической реализации задач обучения (СРК-5); готовность к работе с текстами профессиональной направленности (СРК-6); владение основами речевой профессиональной культуры (СРК-7).

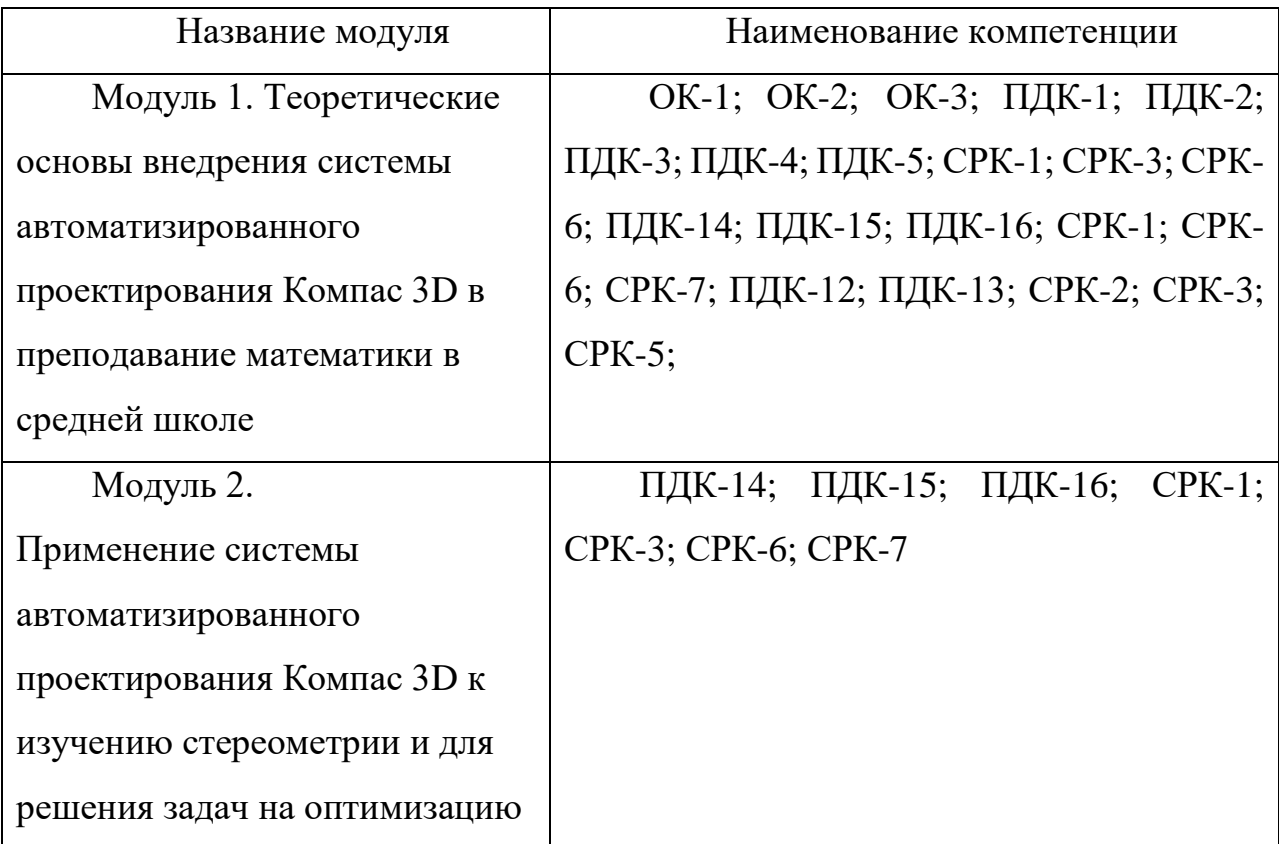

#### **Планируемые результаты обучения**

В результате освоения программы слушатель должен приобрести следующие знания, умения и навыки, необходимые для качественного изменения компетенций:

#### **Слушатель должен знать:**

- основные принципы работы в САПР Компас 3D;

-основные правила, средства и приемы применения компьютерных программ на уроках математики;

- возможности САПР Компас 3D

#### **Слушатель должен уметь:**

- использовать различные режимы работы в САПР Компас 3D;

-использовать САПР Компас 3D для развития пространственного мышления учащихся, решения геометрических задач;

-печатать модели фигур по созданным компьютерным моделям и проводить исследование их свойств в САПР Компас 3D;

-строить сечения стереометрических фигур САПР Компас 3D;

-применять возможности САПР Компас 3D к решению задач на оптимизацию

#### **Слушатель должен владеть:**

- способами построения фигур в САПР Компас 3D;

- способами построения плоских сечений в САПР Компас 3D;

- навыками решения задач на оптимизацию;

- навыками создания компьютерных моделей фигур.

#### **Требования к уровню подготовки поступающего на обучение**

Педагоги, желающие освоить дополнительную профессиональную программу повышения квалификации «Компьютерное моделирование и проектирование в САПР Компас 3D» должны:

– иметь высшее профессиональное образование и (или) среднее профессиональное образование по математике;

– иметь достаточный уровень профессиональной подготовленности, адекватный временным содержательным подходам к организации образовательного процесса в рамках предмета;

– владеть информационно-коммуникационными технологиями.

#### **Трудоемкость обучения**

Нормативная трудоемкость обучения по данной программе – 50 часов, включая все виды аудиторной и внеаудиторной (самостоятельной) учебной работы слушателя: лекции – 17 часов, практические занятия – 21 час, самостоятельная работа- 12 часов.

## **Форма обучения**

Форма обучения – заочная с применением дистанционных технологий.

# **СОДЕРЖАНИЕ ПРОГРАММЫ УЧЕБНЫЙ ПЛАН**

программы повышения квалификации

## **«Компьютерное моделирование и проектирование в САПР Компас 3D»**

**Категория слушателей** – учителя математики, образование высшее и среднее профессиональное

**Срок обучения** - 50 часов

**Форма обучения** – заочная с использованием дистанционных образовательных технологий

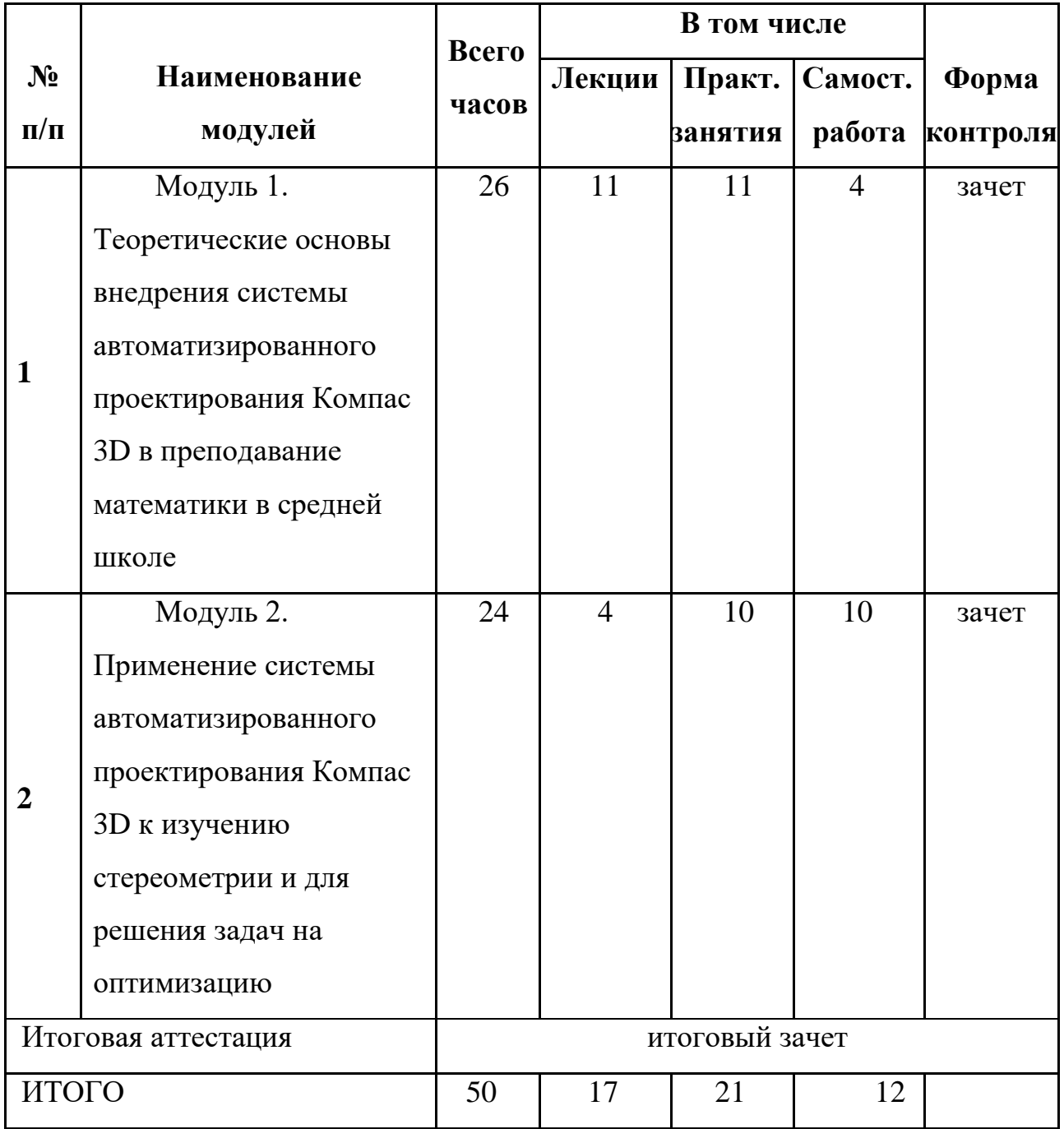

# **УЧЕБНО-ТЕМАТИЧЕСКИЙ ПЛАН**

программы повышения квалификации

## **«Компьютерное моделирование и проектирование в САПР Компас 3D»**

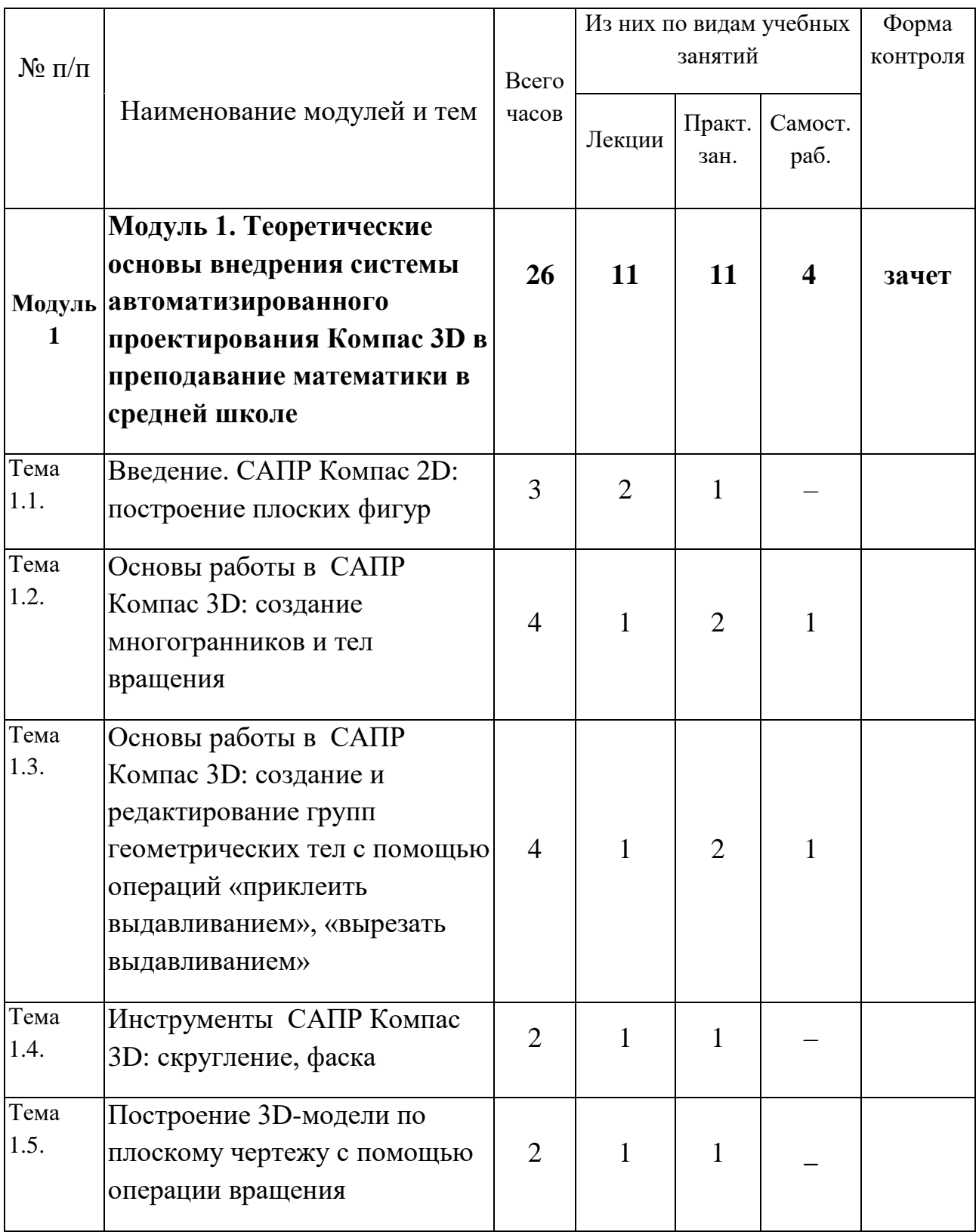

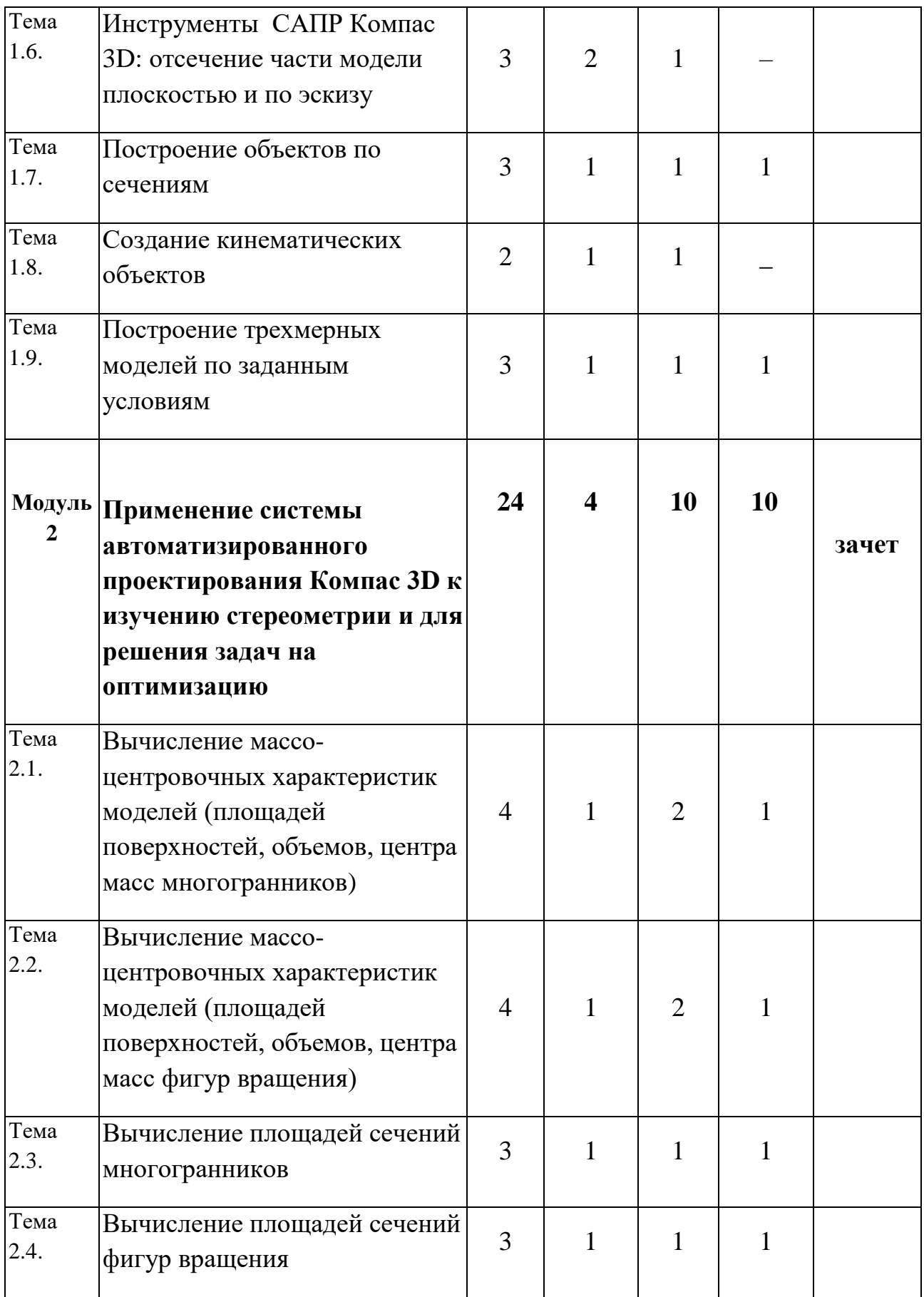

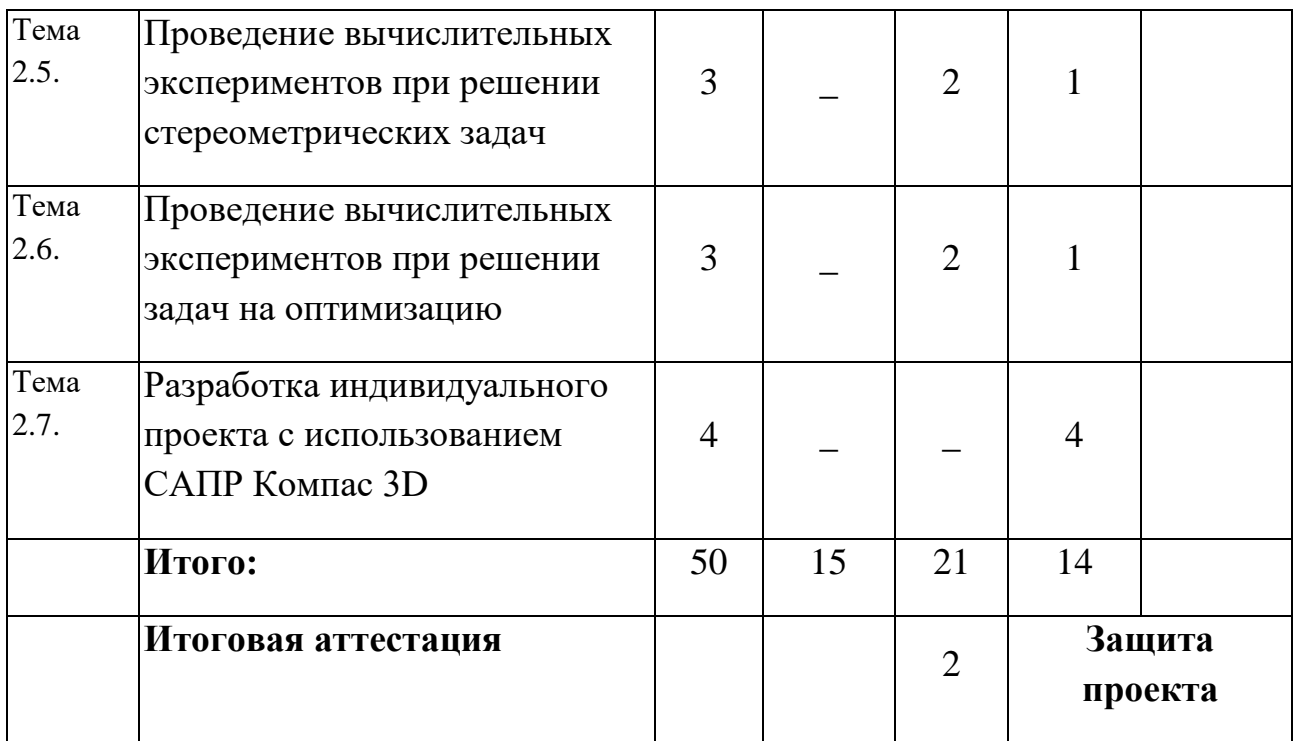

## **РАБОЧАЯ ПРОГРАММА**

## повышения квалификации

## **«Компьютерное моделирование и проектирование в САПР Компас 3D»**

## **Модуль 1. Теоретические основы внедрения системы**

## **автоматизированного проектирования Компас 3D в преподавание**

## **математики в средней школе (26 час)**

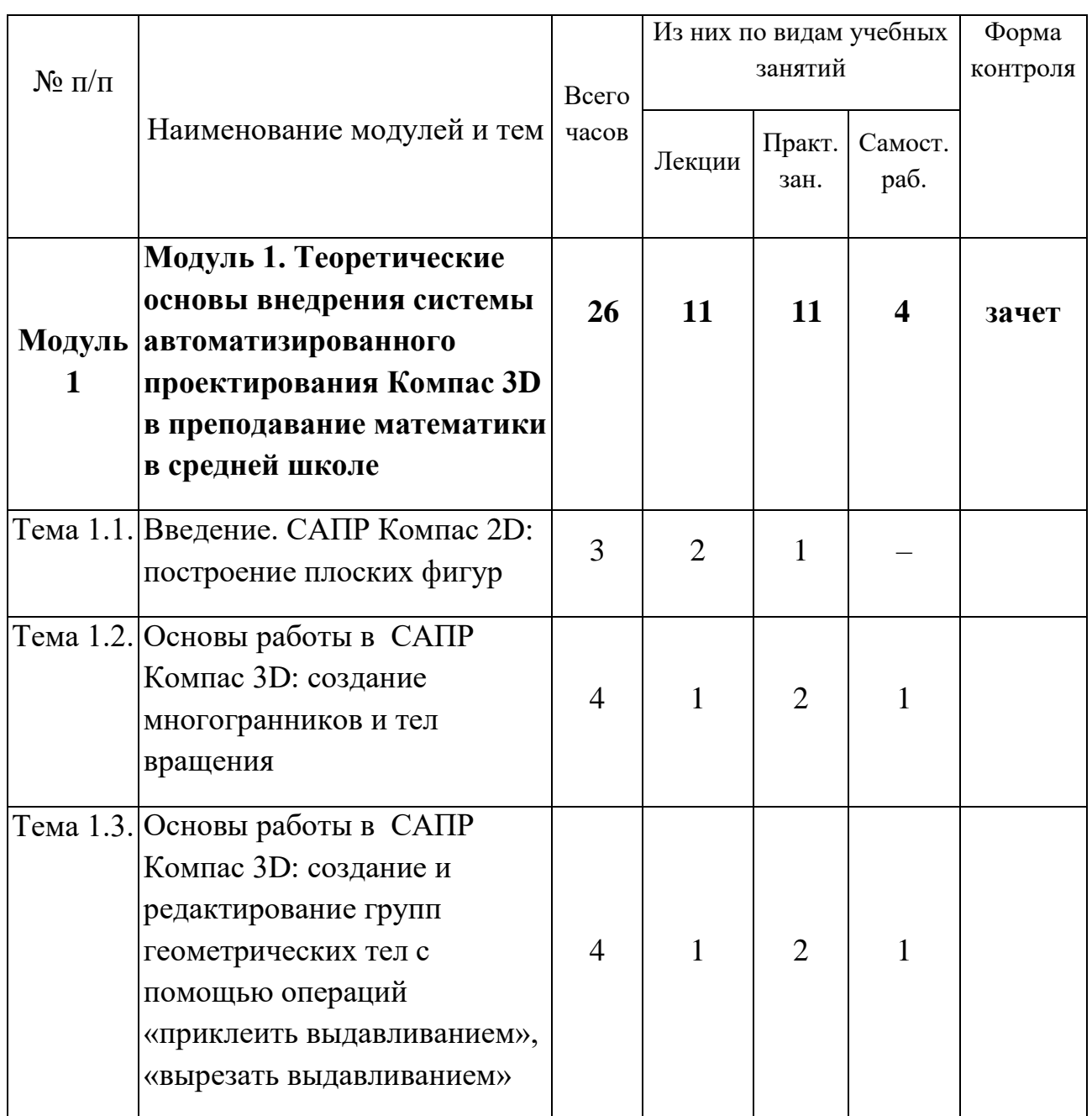

## **Учебно-тематический план модуля**

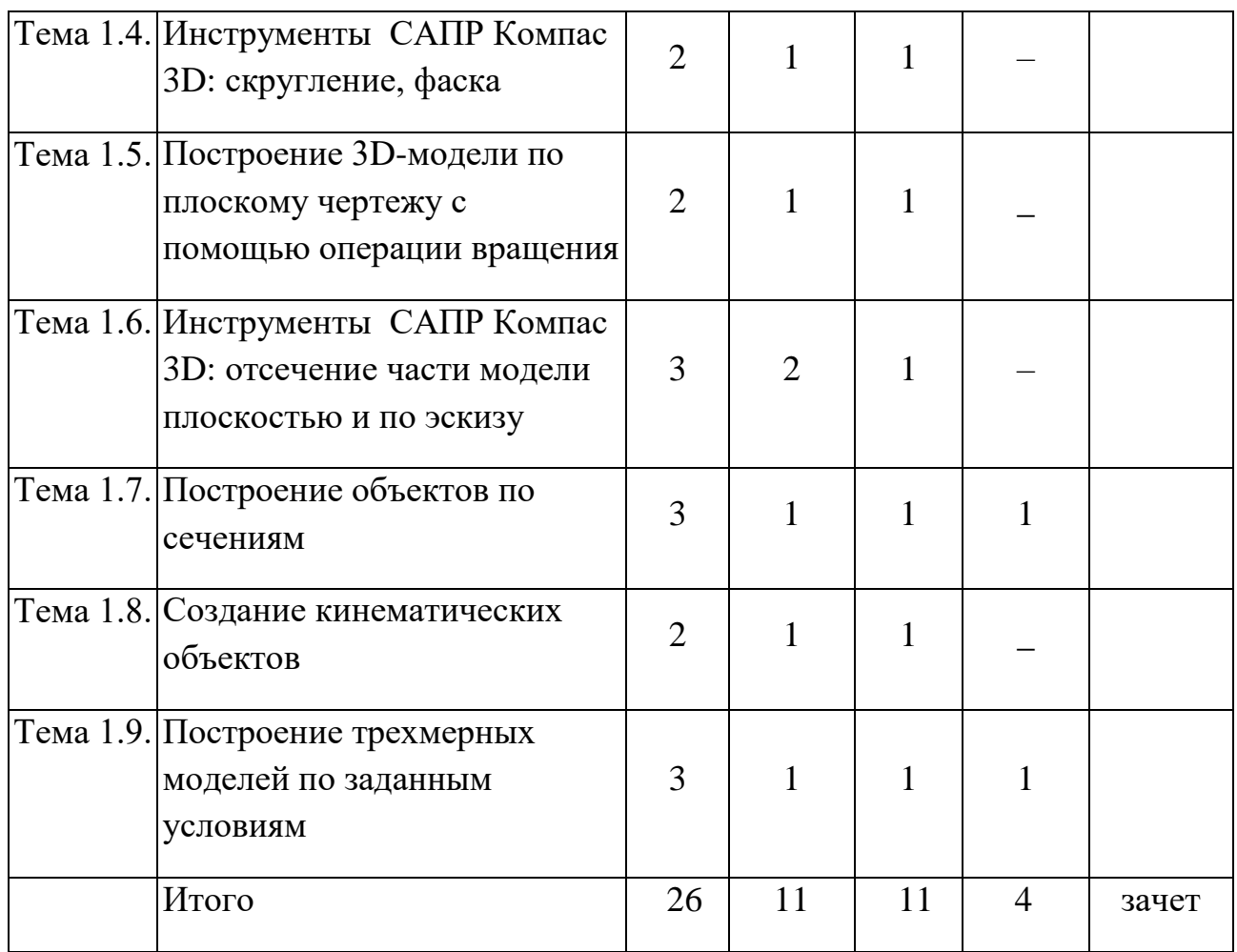

*Тема 1.1. Введение. САПР Компас 2D: построение плоских фигур (3ч)*

*Лекции 2 часа.* Основные требования к результатам освоения образовательной программы в соответствии с ФГОС ООО. Метапредметные результаты освоения образовательной программы, согласно ФГОС ООО. САПР Компас 3D: основной принцип работы. Создание чертежа, как модели, сохраняющей не только результат построения, но и исходные данные и алгоритм. Пользовательский интерфейс Компас 3D. Дерево модели. Панели инструментов.

*Практическое занятие 1 час.* Установка САПР Компас 3D. Изучение пользовательского интерфейса. Построение плоского чертежа.

*Тема 1.2. Основы работы в САПР Компас 3D: создание многогранников и тел вращения (4час)*

*Лекция 1 час.* Знакомство с инструментами, работа с деревом модели.

*Практические занятия 2 часа.* Создание многогранников и тел вращения. Сохранение моделей.

*Самостоятельная работа 1 час.* Построение пятиугольной призмы и конуса.

*Тема 1.3. Основы работы в САПР Компас 3D: создание и редактирование групп геометрических тел с помощью операций «приклеить выдавливанием», «вырезать выдавливанием» (4 часа)*

*Лекция 1 час.* Принцип работы инструментов «приклеить выдавливанием» и «вырезать выдавливанием». Создание объекта. Исправление эскиза. Требования к эскизам при формировании объемного элемента.

*Практические занятия 2 часа.* Создание объекта с использованием выше указанных операций. Алгоритм применения операций. Использование алгоритма на практике.

*Самостоятельная работа 1 час.* Создание объекта «вилка».

*Тема 1.4. Инструменты САПР Компас 3D: скругление, фаска (2часа)*

*Лекция 1 час.* Принцип работы инструментов «скругление», «фаска». Пошаговое создание объекта-заготовки. Контрольные точки при выполнении построения. Типы, свойства и способы создания скругления и фаски.

*Практическое занятие 1 час.* Создание объекта «опора».

*Тема 1.5. Построение 3D-модели по плоскому чертежу с помощью операции вращения (2часа)*

*Лекция 1 час.* Алгоритм построения трехмерных моделей по ранее разработанному чертежу. Создание пошаговой конструкции с использованием вращения.

*Практическое занятие 1 час.* Выполнение чертежа плоской геометрической фигуры, создание пространственной модели «Ступица» по плоскому чертежу.

*Тема 1.6. Инструменты САПР Компас 3D: отсечение части модели плоскостью и по эскизу (3часа)*

*Лекция 2 часа.* Способы отсечения части модели с использованием инструментов «отсечение плоскостью» и «отсечение по эскизу». Пошаговое создание объекта-заготовки. Построение секущих плоскостей. Изменение визуального отображения трехмерного объекта.

*Практическое занятие 1 час.* Изменение модели отсечением ее части плоскостью.

#### *Тема 1.7. Построение объектов по сечениям (3 часа)*

*Лекция 1 час.* Изучение алгоритма создания модели фигуры по заданному плоскому сечению. Рассмотрение возможных вариантов полученных моделей. Изучение условий создания определенного вида модели.

*Практическое занятие 1 час.* Пошаговое создание модели по сечению. Применение на практике рассмотренного алгоритма.

*Самостоятельная работа 1час.* Создание модели «ваза» по заданному сечению.

#### *Тема 1.8. Создание кинематических объектов (2часа)*

*Лекция 1 час.* Условия создания подвижных объектов. Дерево модели и панель инструментов для кинематических объектов. Инструменты «спираль цилиндрическая», «спираль коническая» и их свойства.

*Практическое занятие 1 час.* Построение модели объекта с использованием кинематических элементов.

#### *Тема 1.9. Построение трехмерных моделей по заданным условиям (3 часа)*

*Лекция 1 час.* Анализ условий построения объекта. Добавление, изменение условий. Особенности построения объектов по силуэтам. Алгоритм построения модели по заданным условиям.

*Практическое занятие 1 час.* Пошаговое создание модели по заданным параметрам.

*Самостоятельная работа 1час.* Построение модели «башня» по заданным условиям.

*Зачет по модулю1.* Приложение 1.

## **Учебно-методическое обеспечение**

### *Основная литература:*

- 1. Баранова И.В. Компас 3D для школьников. М.: ДМК Пресс, 2018.
- 2. Большаков В.П. КОМПАС-3D для студентов и школьников. Черчение, информатика, геометрия. –С-Пб: БХВ-Петербург, 2010.
- 3. Гайсина С.В., Князева И.В., Огановская Е.Ю. Робототехника, 3D моделирование и прототипирование в дополнительном образовании – С-Пб: КАРО, 2017.
- 4. Герасимов А.А. Самоучитель Компас 3D V12. СПб: БХВ-Петербург, 2011.
- 5. ЗАО АСКОН Азбука Компас 3D V15. М.: АСКОН, 2014.
- 6. Сторчак Н.А., Гегучадзе В.И., Синьков А.В. Моделирование трехмерных объектов в среде Компас 3D. – Волгоград: РПК Политехник, 2006.

## *Интернет-ресурсы:*

- 1. Сайт Федерального государственного образовательного стандарта [www.standart.edu.ru](http://www.standart.edu.ru/)
- 2. http://fcior.edu.ru Федеральный цент информационных образовательных ресурсов
- 3. http://school-collection.edu.ru Единая коллекция цифровых образовательных ресурсов
- 4. http://edu.of.ru/zaoch/ Российский общеобразовательный портал. Заочная работа со школьниками

## **Модуль 2.**

# **«Применение системы автоматизированного проектирования Компас 3D к изучению стереометрии и для решения задач на оптимизацию» (24 час)**

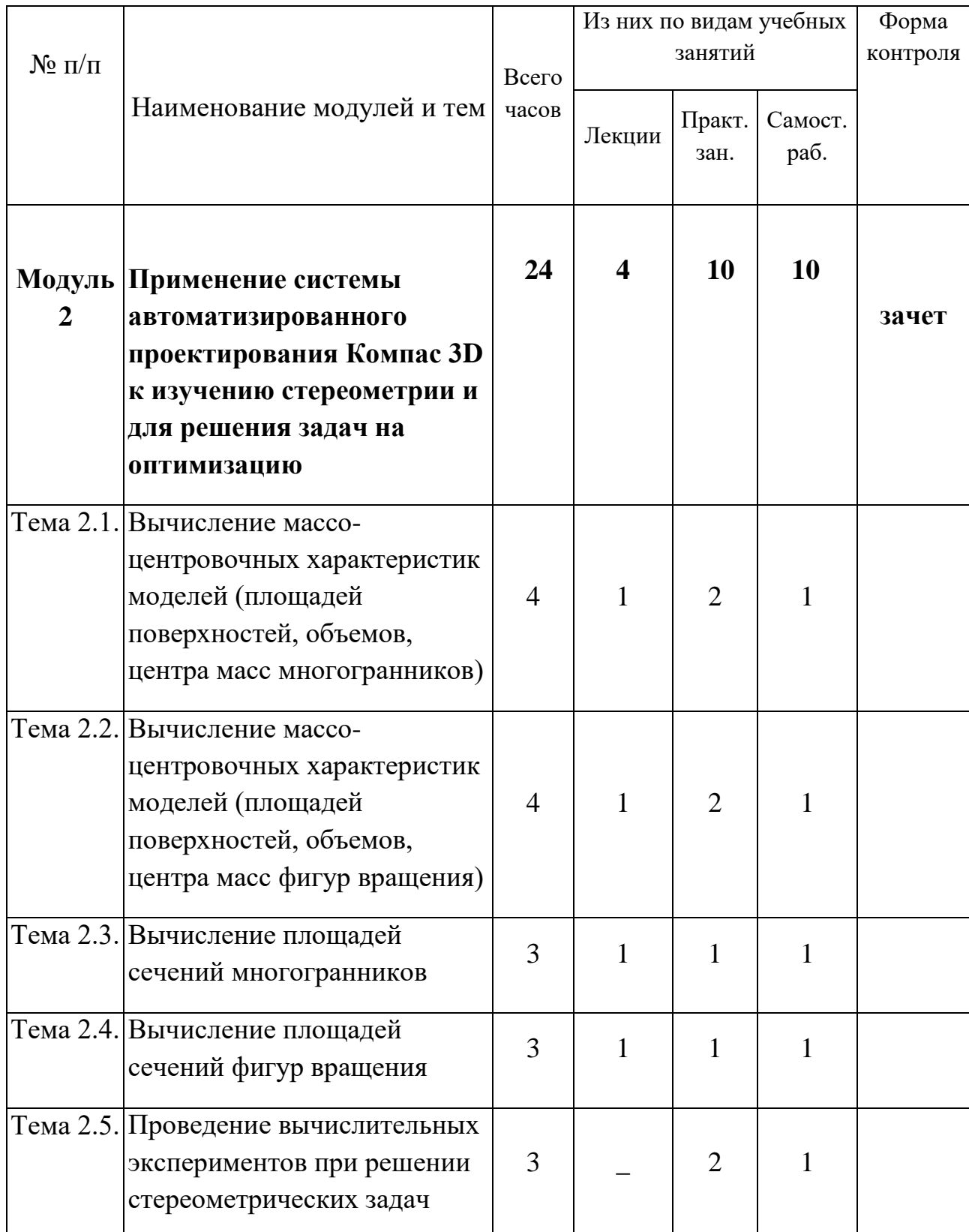

## **Учебно-тематический план модуля**

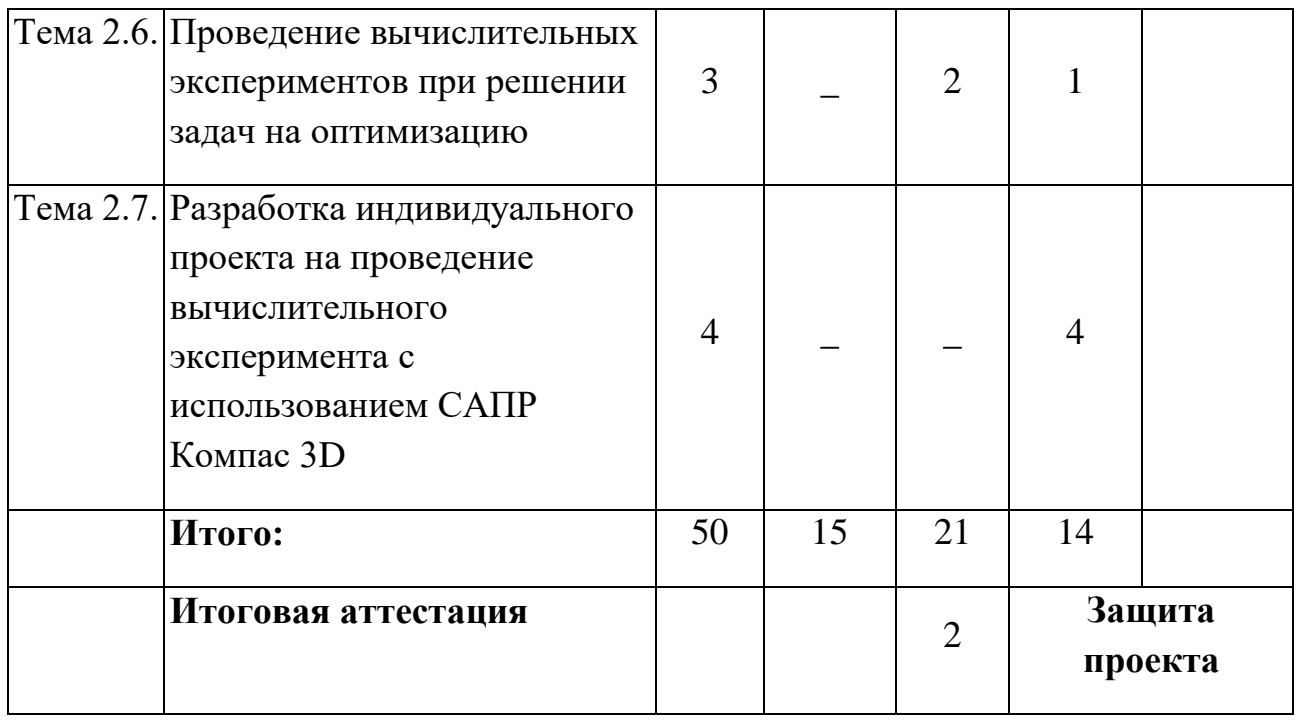

*Тема 2.1. Вычисление массо-центровочных характеристик моделей (площадей поверхностей, объемов, центра масс многогранников) (4часа)*

*Лекция 1 час.* Формирование компетенций выполнения вычислений площадей поверхностей, объемов, центра масс многогранников в САПР Компас 3D. Используемый инструментарий. Исследование свойств фигур.

*Практические занятия 2 часа.* Пошаговое создание моделей призмы и пирамиды. Вычисление площадей поверхности и объемов моделей.

*Самостоятельная работа 1час.* Выполнение вычислений площадей поверхностей, объемов, центра масс моделей «опора», «башня».

*Тема 2.2. Вычисление массо-центровочных характеристик моделей (площадей поверхностей, объемов, центра масс фигур вращения) (4 часа)*

*Лекция 1 час.* Формирование компетенций выполнения вычислений площадей поверхностей, объемов, центра масс фигур вращения в САПР Компас 3D. Используемый инструментарий. Исследование свойств фигур.

*Практические занятия 2 часа.* Пошаговое создание моделей конуса, цилиндра, шара. Вычисление площадей поверхности и объемов моделей.

*Самостоятельная работа 1час.* Выполнение вычислений площадей поверхностей, объемов, центра масс моделей «тор», «ваза».

*Тема 2.3. Вычисление площадей сечений многогранников (3 часа)*

*Лекция 1 час.* Алгоритм построения сечения многогранника (призмы, пирамиды, усеченной пирамиды). Пошаговое создание конструкции. Вычисление площади построенного сечения. Используемый инструментарий.

*Практическое занятие 1 час.* Построение сечений пирамид по заданным условиям и вычисление их площадей.

*Самостоятельная работа 1 час.* Построение сечений пирамид по заданным условиям и вычисление их площадей.

#### *Тема 2.4. Вычисление площадей сечений фигур вращения (3 часа)*

*Лекция 1 час.* Алгоритм построения сечения фигуры вращения (цилиндра, конуса, шара). Пошаговое создание конструкции. Вычисление площади построенного сечения. Используемый инструментарий.

*Практическое занятие 1 час.* Построение сечений шара по заданным условиям и вычисление их площадей.

*Самостоятельная работа 1 час.* Построение сечений шара по заданным условиям и вычисление их площадей.

*Тема 2.5. Проведение вычислительных экспериментов при решении стереометрических задач (3 часа)*

*Практические занятия 2 часа.* Алгоритм построения призмы и конуса по заданным условиям. Анализ условий построения объекта (многогранника или фигуры вращения). Вычислительный эксперимент: добавление, изменение условий. Анализ полученных результатов при изменении условий.

*Самостоятельная работа 1 час.* Построение усеченной пирамиды по заданным условиям. Вычислительный эксперимент: построение усеченной пирамиды после изменения условий. Анализ созданных моделей, их площадей поверхности и объема.

*Тема 2.6. Проведение вычислительных экспериментов при решении задач на оптимизацию (3 часа)*

*Практические занятия 2 часа.* Создание геометрической фигуры с учетом условий задачи. Вычислительный эксперимент: построение модели фигуры после изменения значений исходных данных. Анализ искомых значений для ответа на вопрос задачи.

*Самостоятельная работа 1 час.* Решение предложенной задачи на оптимизацию (с геометрическим условием).

*Тема 2.7. Разработка индивидуального проекта на проведение вычислительного эксперимента с использованием САПР Компас 3D (4часа)* Используя изученный материал, составить (подобрать) и решить задачу на оптимизацию с применением вычислительного эксперимента, предварительно создав 3D модель в САПР Компас.

*Зачет по модулю 2.* Приложение 2.

#### **Учебно-методическое обеспечение**

#### *Основная литература:*

- 1. Баранова И.В. Компас 3D для школьников. М.: ДМК Пресс, 2018.
- 2. Большаков В.П. КОМПАС-3D для студентов и школьников. Черчение, информатика, геометрия. –С-Пб: БХВ-Петербург, 2010.
- 3. Гайсина С.В., Князева И.В., Огановская Е.Ю. Робототехника, 3D моделирование и прототипирование в дополнительном образовании – С-Пб: КАРО, 2017.
- 4. Герасимов А.А. Самоучитель Компас 3D V12. СПб: БХВ-Петербург, 2011.
- 5. ЗАО АСКОН Азбука Компас 3D V15. М.: АСКОН, 2014.
- 6. Сторчак Н.А., Гегучадзе В.И., Синьков А.В. Моделирование трехмерных объектов в среде Компас 3D. – Волгоград: РПК Политехник, 2006.
- 7. Л. П. Сакович, Т. О. Кошенко. Современный урок по предметам естественно-математического цикла в свете целевых установок

федерального образовательного стандарта: методические рекомендации - Южно-Сахалинск: Изд-во ИРОСО, 2014.

8. Тихонова, Е. Г. Опыт применения ИКТ в обучении математике в условиях перехода к ФГОС основного общего образования. – М., Информатика и образование. - 2013. - № 9.

#### *Интернет-ресурсы:*

- 1. Сайт Федерального государственного образовательного стандарта [www.standart.edu.ru](http://www.standart.edu.ru/)
- 2. http://fcior.edu.ru Федеральный цент информационных образовательных ресурсов

#### **Условия реализации программы**

Реализация программы повышения квалификации «Компьютерное моделирование и проектирование в САПР Компас 3D» происходит посредством размещения учебных материалов в сети Интернет (компьютерный класс ИРОСО).

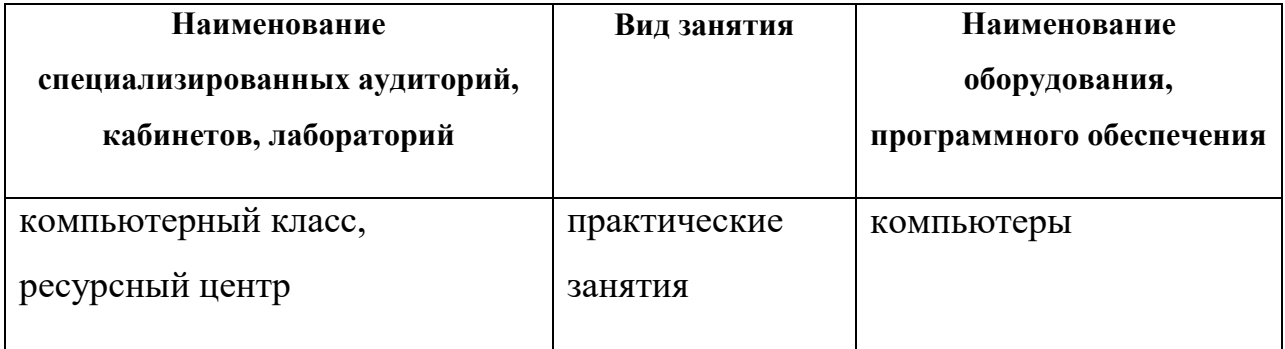

#### **Материально-технические условия реализации программы**

#### **Оценка качества освоения программы**

 Оценка качества освоения реализуемой программы «Компьютерное моделирование и проектирование в САПР Компас 3D» состоит из промежуточной аттестации в рамках определенного модуля и итоговой аттестации по окончании обучения.

Промежуточная аттестация проводится в форме зачетов (см. Приложения 1- 2). Итоговая аттестация также проводится в форме зачета (Приложение 3).

#### **Составители программы**

Составители программы:

Симаков Е.Е., учитель информатики и ИКТ высшей квалификационной категории МАОУ Лицей №1 г. Южно-Сахалинска (модуль 1, темы 1.4-1.7, 1.9 модуль 2, темы 2.5-2.7,).

Симакова М.Н., учитель математики высшей квалификационной категории МАОУ Лицей №1 г. Южно-Сахалинска (модуль 1, темы 1.1-1.3, 1.8, модуль 2, темы 2.1-2.4).

### **Приложения**

**Приложение 1.**

**Вопросы к зачету по модулю 1 «Теоретические основы внедрения системы автоматизированного проектирования Компас 3D в преподавание математики в средней школе»:**

- 1. Что такое САПР Компас? Области применения системы в образовании.
- 2. Основные элементы интерфейса САПР Компас: инструментальные панели Стандартная, Компактная; кнопки переключения и вызова команд; панели свойств и специального управления.
- 3. Какие элементы относятся к геометрическим примитивам? Основные команды панели Геометрия.
- 4. С какой целью на чертеже используют привязки к точкам и объектам? Назовите отличительные особенности локальных и глобальных привязок.
- 5. Редактирование геометрических объектов: команды удаления части объекта, вспомогательных кривых, целого объекта.
- 6. Сопряжение геометрических объектов: основные элементы, виды.
- 7. Основные этапы создания трехмерной модели многогранника с помощью операции выдавливания.
- 8. Основные этапы создания трехмерной модели тела вращения с помощью операции вращения.
- 9. Создание группы геометрических тел с помощью операций Приклеить выдавливанием и Вырезать выдавливанием.
- 10. Создание конструктивных элементов геометрических объектов с помощью команд Скругление и Фаска.
- 11. С какой целью применяются операции Сечение плоскостью, Смещенная плоскость, Сечение по эскизу?

(На данный зачет отводится 45 минут. Для успешного прохождения зачета необходимо правильно выполнить не менее 70% предложенных заданий).

**Приложение 2.**

**Вопросы к зачету по модулю 2 «Применение системы автоматизированного проектирования Компас 3D к изучению стереометрии и для решения задач на оптимизацию»:**

- 1. Основные этапы построения стереометрических фигур, их комбинаций и плоских сечений.
- 2. Способы вычислений массо-центровочных характеристик моделей стереометрических фигур.
- 3. Способы вычисления площадей сечений стереометрических фигур.
- 4. Технология проведения вычислительных экспериментов при решении стереометрических задач.
- 5. Технология проведения вычислительных экспериментов при решении задач на оптимизацию (нахождение оптимальных линейных размеров при заданном наибольшем (наименьшем) значении площади поверхности или объема; нахождение наибольшего (наименьшего) значения площади поверхности или объема фигуры при заданных линейных размерах).

(На данный зачет отводится 45 минут. Для успешного прохождения зачета необходимо правильно выполнить не менее 70% предложенных заданий).

## **Приложение 3.**

## **Итоговая аттестация**

Форма проведения – зачет. Для успешного прохождения зачета необходимо разработать индивидуальный проект с проведением вычислительного эксперимента с использованием САПР Компас 3D.

На защиту проекта отводится 15 минут.